## **Abandoned Cart Email**

1. Abandoned Cart Email Installation Guides

2. Abandoned Cart Email User Guide

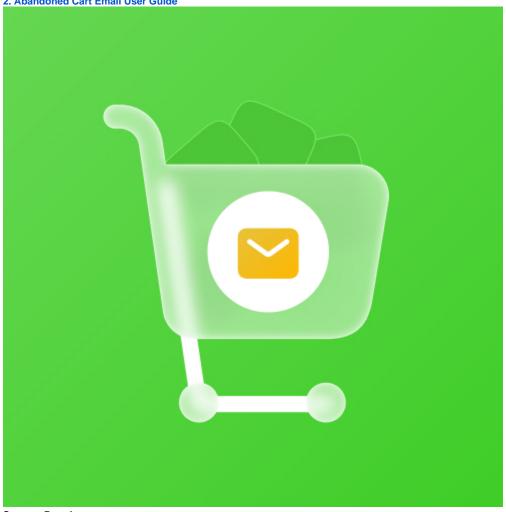

Support Portal:

http://servicedesk.izysync.com/servicedesk/customer/portal/44